## VB (b) PDF

https://www.100test.com/kao\_ti2020/221/2021\_2022\_VB\_E5\_88\_9 B\_E5\_BB\_BA\_E5\_A4\_c97\_221549.htm

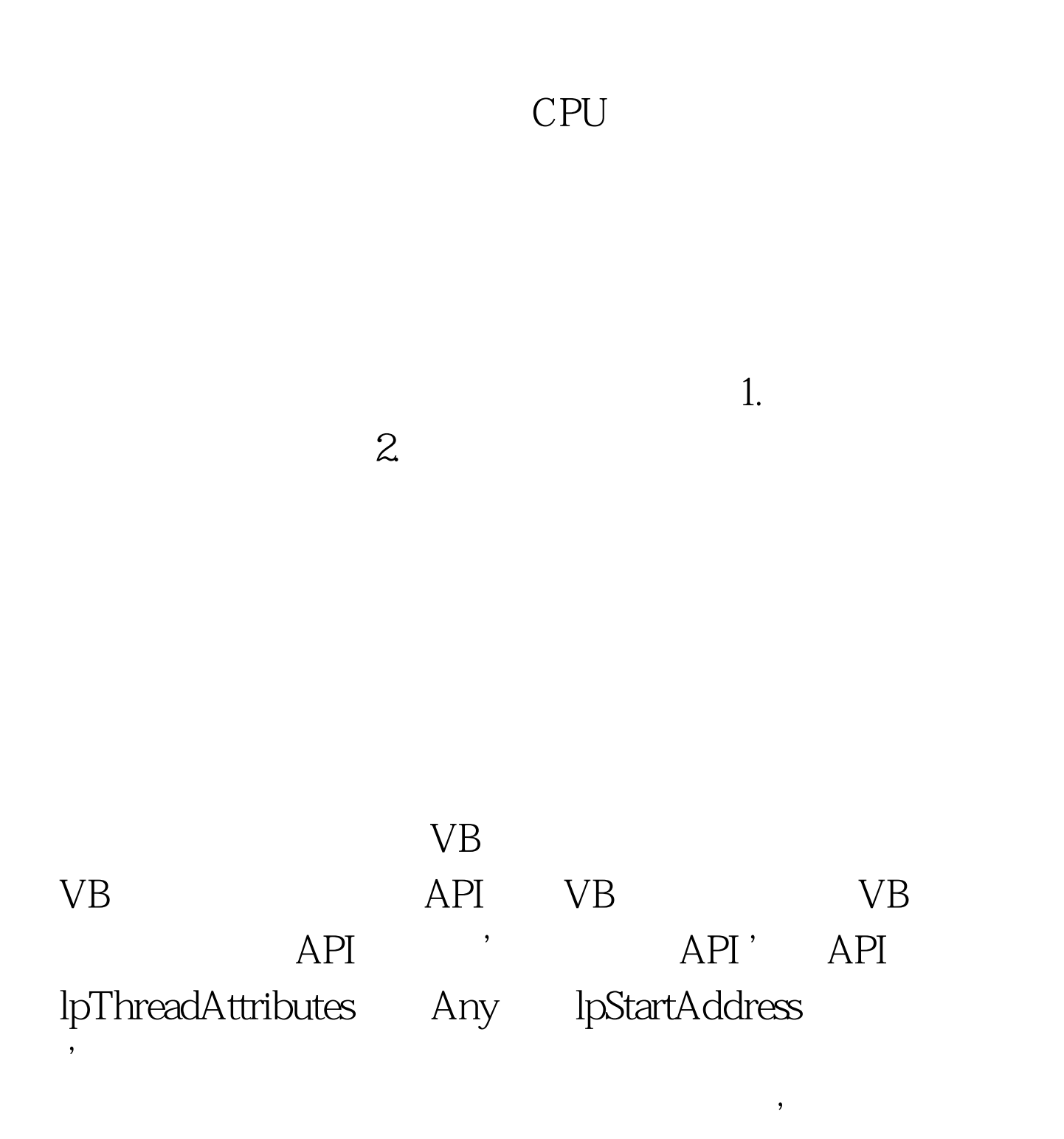

dwStackSize lpStartAddress

Private Declare Function CreateThread Lib "kernel32" (ByVal lpThreadAttributes As Any, ByVal dwStackSize As Long, ByVal lpStartAddress As Long, lpParameter As Any, ByVal dwCreationFlags As Long, LpthreadId As Long) As Long'

API Private Declare Function TerminateThread Lib "kernel32" (ByVal hThread As Long, ByVal dwExitCode As Long) As Long ' API, hThread CreateThread Private Declare Function ResumeThread Lib "kernel32" (ByVal hThread As Long) As Long' API Private Declare Function SuspendThread Lib "kernel32" (ByVal hThread As Long) As Long 100Test

www.100test.com